## **PLAN DU LYCEE DE BRAS FUSIL - LYCEE DES METIERS**

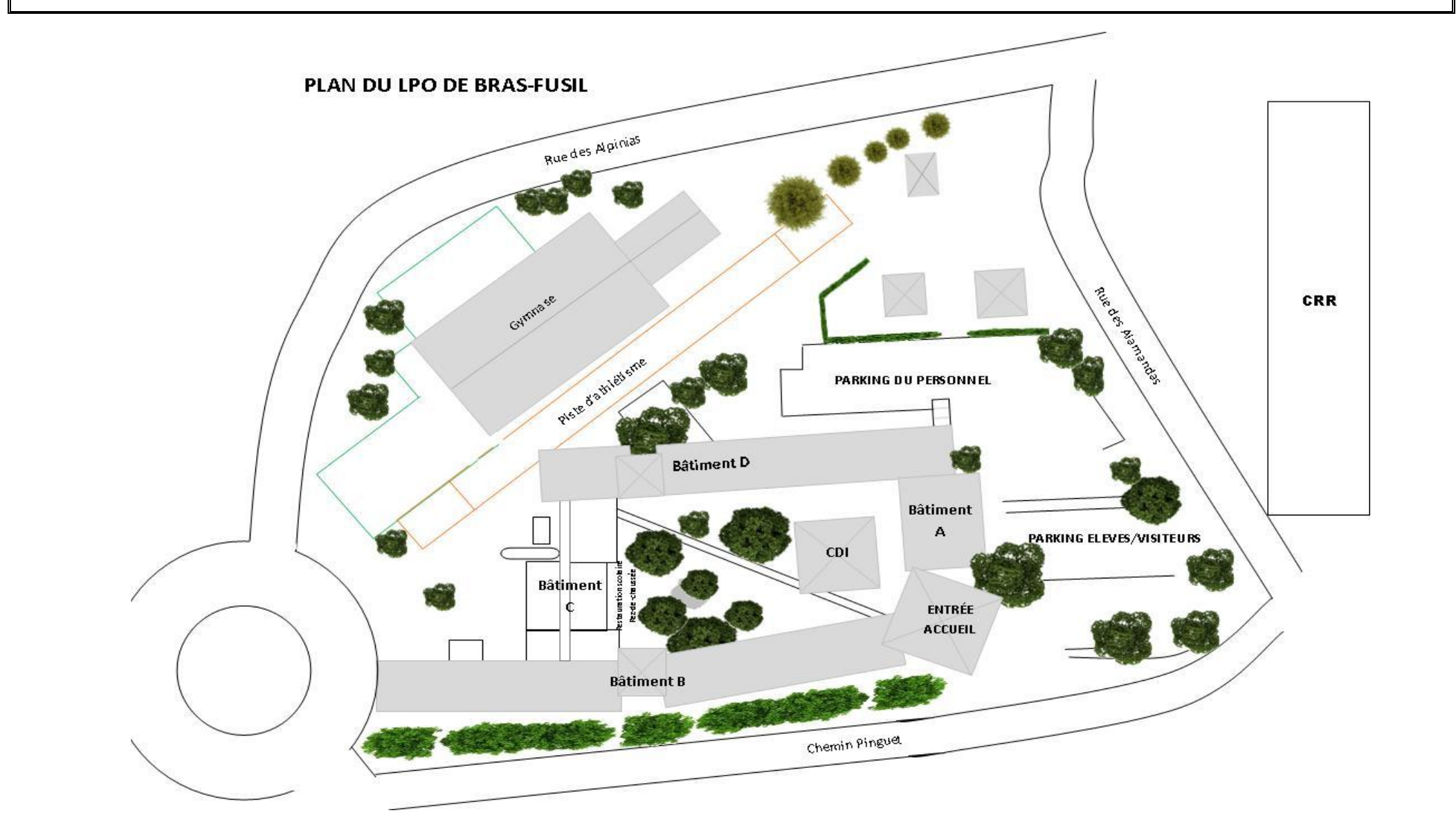